# **Setting Up Your Monitor**

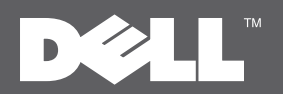

# Einrichten des Monitors | Installation de votre moniteur | Configurar su monitor | Configuração de seu monitor | Configurazione del monitor | Установка монитора

#### $\triangle$  CAUTION:

with your monitor.

#### VORSICHT:

Before setting up your Dell™ monitor. Bevor Sie Ihren Dell™-Computer einrichten und in Betrieb nehmen, beachten Sie bitte die Sicherhe itsanweisungen. see the safety instructions that ship die mit Ihrem Computer mitgeliefert werden.

A ATTENTION: Avant de configurer et d'utiliser votre ordinateur Dell<sup>rM</sup>, consultez les précautions

# **A** PRECAUCIÓN:

Antes de configurar y utilizar su equipo Dell™, consulte las instrucciones de de sécurité livrées avec votre moniteur. seguridad que se entregan con el mismo.

 $\triangle$  CUIDADO:

Antes de você ajustar e operar seu computador Dell™, veja as instruções de segurança que são enviadas com seu monitor.

## A ATTENZIONE:

Prima di installare ed usare il computer Dell™, leggere le istruzioni di sicurezza fornite in dotazione al monitor.

#### **1** ОСТОРОЖНО:

Перед установкой и работой с монитором Dell™ см. Инструкции по безопасности в Информационном руководстве по монитору. Полный список характеристик приводится в Руководстве пользователя.

# **DELL<sup>™</sup> E2010H/E2210H/E2310H Flat Panel Monitor**

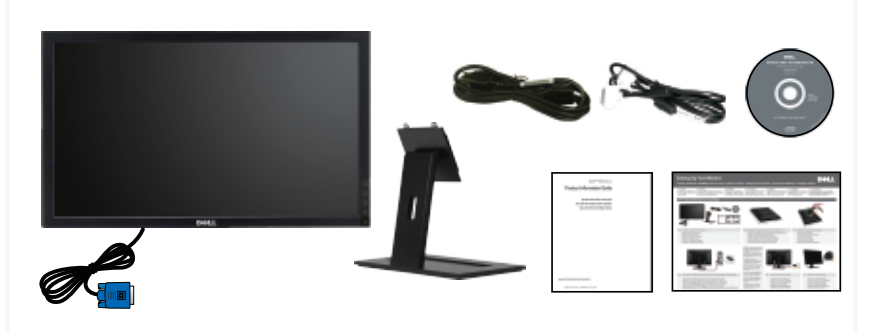

### Verify the contents of the box

Überprüfen Sie den Lieferumfang Vérifiez le contenu de la boîte Verifique los contenidos de la caja Verifique o conteúdo da caixa Verificare il contenuto della scatola Проверьте содержимое упаковки

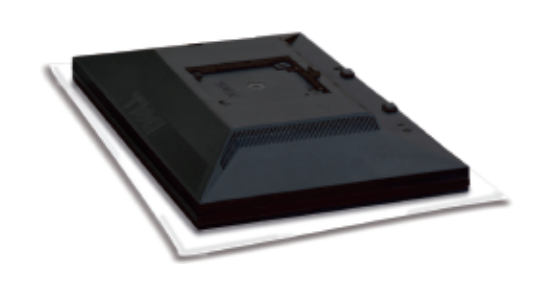

Remove the cover and place the monitor on it  $\cdot$  Attach the stand to the monitor

Nehmen Sie die Abdeckung ab, und stellen Sie den Monitor darauf Enlevez le cache et placez le moniteur dessus Extraiga la cubierta y coloque el monitor sobre ella Снимите крышку и поставьте на нее монитор Retire a cobertura e coloque o monitor sobre a mesma Rimuovere la copertura e collocarvi spora il monitor

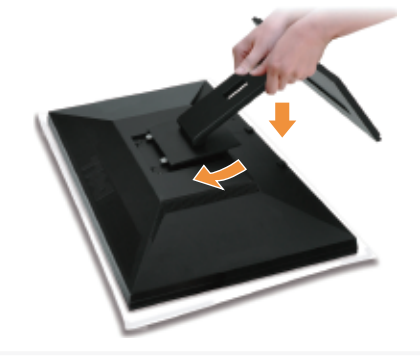

- - Fuß am Monitor befestigen Acople la base al monitor Прикрепите подставку к монитору Anexe o suporte no monitor Fissare il supporto al monitor Accrochez le support sur le moniteur

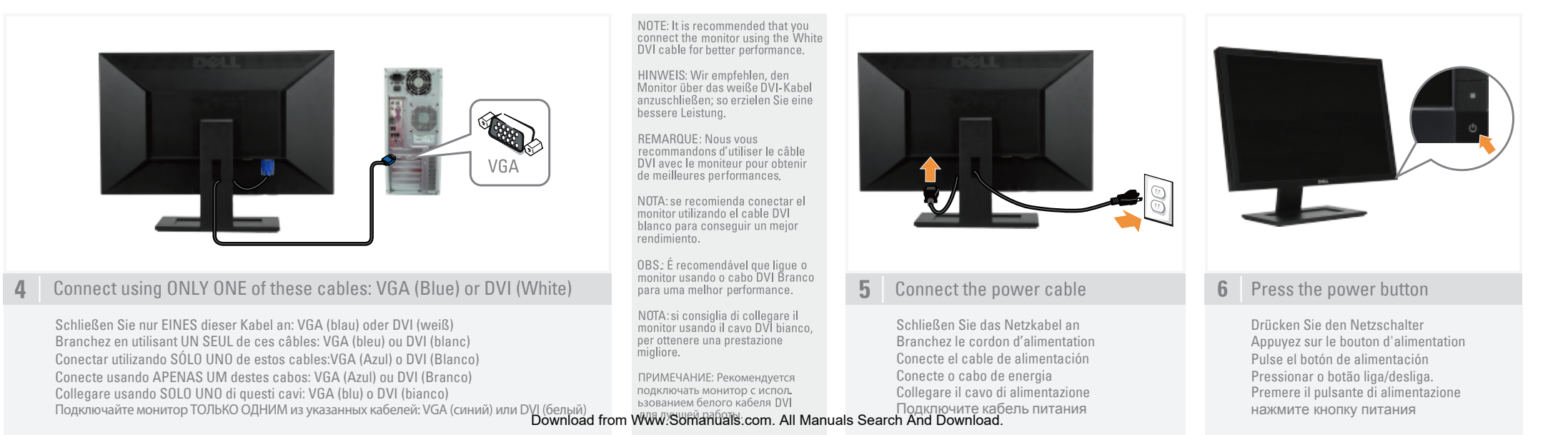

#### About Your Monitor | Info zum Monitor | A propos de votre moniteur | Acerca de su monitor | Sobre seu monitor | Informazioni sul monitor | Сведения о мониторе

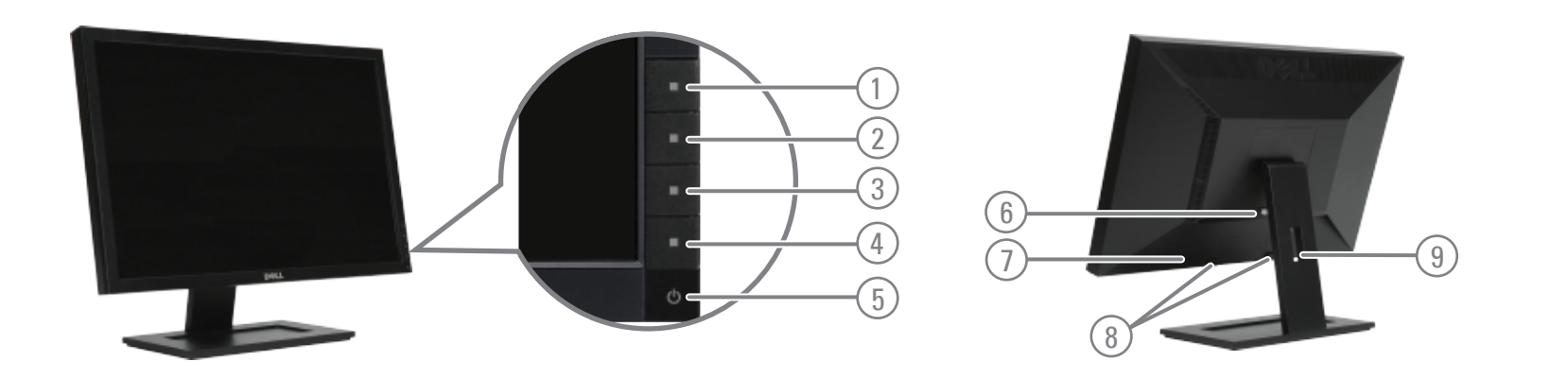

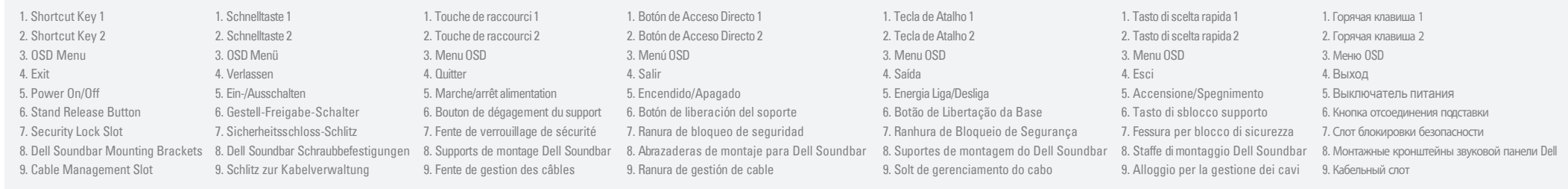

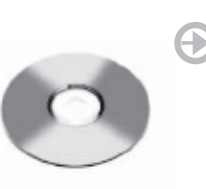

Finding Information

For more information see the Weitere Informationen finden Sie in dem Benutzerhandbuch User's Guide on the Drivers and auf dem Treiber- und Documentation media. Dokumentationsmedium.

**Information in this document is subject to change** 

Reproduction of these materials in any manner whatsoever without the written permission of Dell Inc. is strictly forbidden.

**without notice. © 2009 Dell Inc. All rights reserved.**

**April 2009**

#### Rechercher des informations

Pour plus d'informations, reportezvous au Guide de l'utilisateur sur le CD Pilotes et Documentation.

#### Búsqueda de información

Para más información, consulte el manual del usuario en los medios de controladores y documentación. Encontrar informações Para obter mais informações

consulte o quia de usuário no

CD do drive e documentação.

proibida.

**Abril 2009**

Dove trovare le informazioni Tutte le altre informazioni si

la Guida all'uso, i Drivere la

Documentazione.

trovano sul supporto che contiene

#### Получение информации

Дополнительную информацию см. в руководстве пользователя на диске с драйверами и документацией.

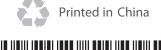

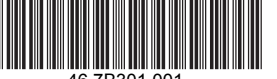

46.7B301.001 (DELL P/N W880P Rev. A00)

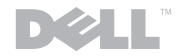

#### Dell and the DELL logo are trademarks of Dell Inc. Dell disclaims proprietary interest in the marks and names of others. Dell und das DELL-Logo sind Marken der Dell Inc.. Dell erhebt keinerlei Eigentumsansprüche auf andere als ihre eigenen Marken und Namen. Dell and the logo DELL sont des marques déposées de Dell Inc.; Dell dénie tout intérêt propriétaire dans les marques et les noms commerciaux autres que les siens. **April 2009**

streng verboten.

Weitere Informationen

**Die Informationen in diesem Dokument können ohne Ankündigung geändert werden. © 2009 Dell Inc. Alle Rechte vorbehalten.** Die Reproduktion in irgendeiner Weise ohne schriftliche Genehmigung von Dell Inc. ist

**Avril 2009**

**peuvent être modifiées sans notification préalable. © 2009 Dell Inc. Tous droits réservés.** Toute reproduction sous quelque forme que ce soit sans l'autorisation écrite de Dell Inc. est strictement interdite. Queda terminantemente prohibida la reproducción en cualquiera de sus formas sin la autorización de Dell Inc.

**Les informations contenues dans ce document** 

**La información de este documento se encuentra sujeta a cambios sin aviso previo. © 2009 Dell Inc. Todos los derechos reservados.**

> Dell y el logotipo de DELL son marcas registradas de Dell Inc. Dell descarga todo su interés de propiedad sobre las marcas y nombres de otras empresas.

**As informações contidas neste documento estão sujeitas a alteração sem aviso prévio. © 2009 Dell Inc. Todos os direitos reservados.** A reprodução de qualquer forma sem a

permissão escrita da Dell Inc. é estritamente

Dell e o logo DELL são marcas registradas da Dell Inc. Dell não tem interesse de propriedade nas marcas e nomes de terceiros.

**Le informazioni presenti in questo documento sono soggette a modifiche senza preavviso. © 2009 Dell Inc. Tutti i diritti riservati.**

proibita.

La riproduzione in qualsiasi forma senza l'autorizzazione scritta di Dell Inc. è strettamente Информация в данном документе может<br>изменяться без уведомления. © 2009 Dell Inc. Все права защищены.

Воспроизведение в любой форме без письменного разрешения Dell Inc.<br>категорически запрещено.

Dell и логотип DELL являются Dell e il logo DELL sono marchi di Dell Inc. зарегистрированными товарными знаками<br>Dell Inc. Dell не претендует на марки и<br>названия других организаций. Dell declina qualsiasi rivendicazione sulla proprietà di marchi e denominazioni di altri.

**Aprile 2009 апрель <sup>2009</sup>**

# www.dell.com | support.dell.com

**Abril 2009**

Free Manuals Download Website [http://myh66.com](http://myh66.com/) [http://usermanuals.us](http://usermanuals.us/) [http://www.somanuals.com](http://www.somanuals.com/) [http://www.4manuals.cc](http://www.4manuals.cc/) [http://www.manual-lib.com](http://www.manual-lib.com/) [http://www.404manual.com](http://www.404manual.com/) [http://www.luxmanual.com](http://www.luxmanual.com/) [http://aubethermostatmanual.com](http://aubethermostatmanual.com/) Golf course search by state [http://golfingnear.com](http://www.golfingnear.com/)

Email search by domain

[http://emailbydomain.com](http://emailbydomain.com/) Auto manuals search

[http://auto.somanuals.com](http://auto.somanuals.com/) TV manuals search

[http://tv.somanuals.com](http://tv.somanuals.com/)